# **Stylized Canvas**

**Canvas is a Display Filter to facilitate layering of textures, color, or any other existing layer in the render between other Stylized Looks layers (Lines, Toon, Hatching).**

#### **Result**

- Disable
- Canvas Final

#### **Layer**

See [example demo video:](https://vimeo.com/921627751)

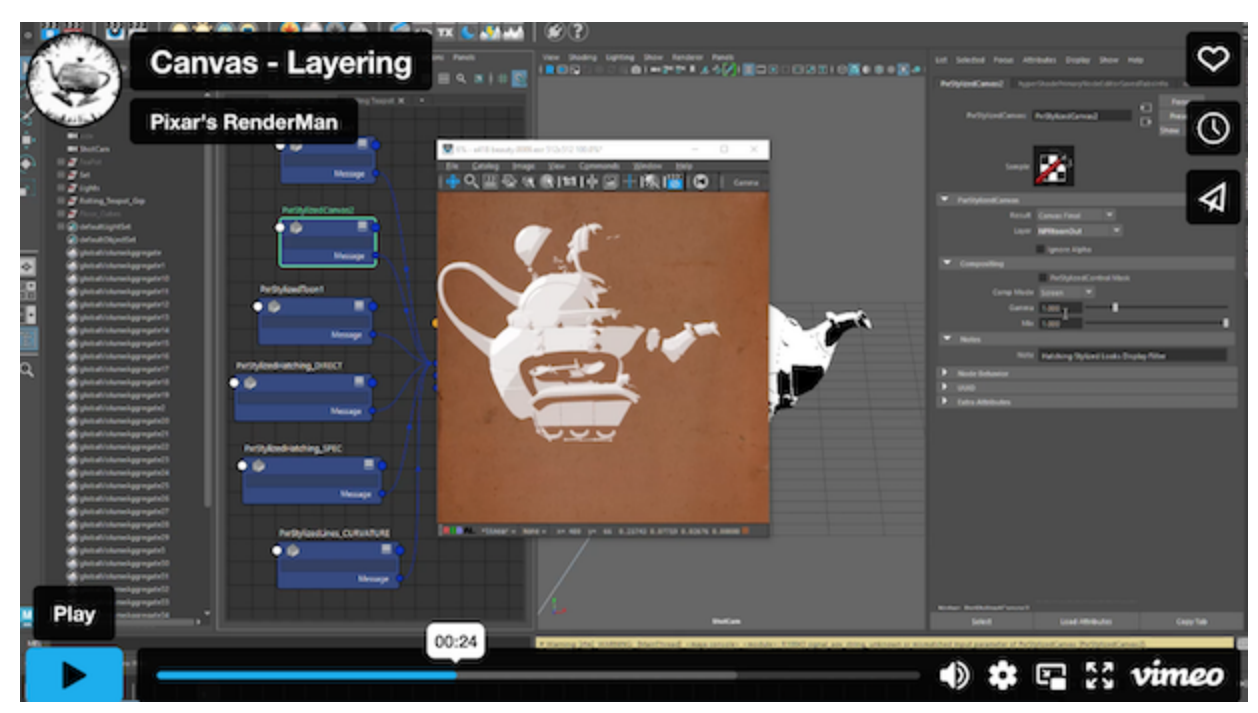

### **Canvas AOV**

Name of a color AOV to use for this Layer. This AOV has to be setup in Maya/Katana/Houdini or this Canvas DisplayFilter will exit.

See [example demo video](https://www.vimeo.com/921628311) with Canvas + Hatching:

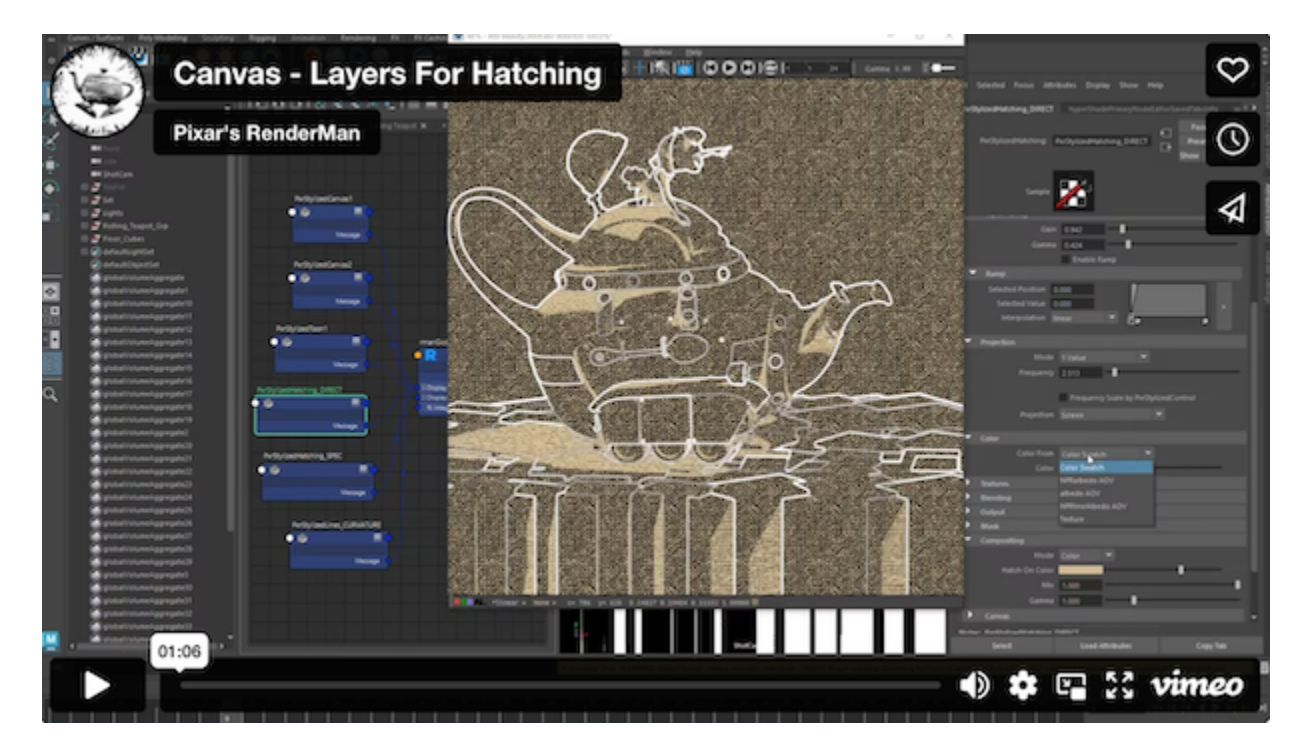

#### **Canvas Color**

Background color outside of alpha.

#### **Canvas Texture**

Provide BG texture for outside alpha, if blank uses BG Color

#### **Ignore Alpha**

Put BG Color or Texture on everything under Canvas, ignoring alpha.

## Compositing Page

#### **Comp Mode**

Comp on Color or previous layer (BG) **Over Multiply Screen** 

#### **Gamma**

#### **Mix**

0: disables this Canvas Node and shows previous node if daisy chained, or original beauty if no previous Stylized Looks nodes.

1: full Canvas from this node.

[Link](https://rmanwiki.pixar.com/display/REN26/PxrStylizedCanvas)